Auxillary EWEPDF

# **EWEPDF**

#### **PURPOSE**

Compute the standard form of the exponentiated-Weibull probability density function with shape parameters  $\gamma$  and  $\theta$ .

# **DESCRIPTION**

The standard form of the exponentiated Weibull probability density function is:

$$f(x, \gamma, \theta, \sigma) = (\gamma \theta)[1 - e^{-x^{\gamma}}]^{\theta - 1}e^{-x^{\gamma}}x^{\gamma - 1}$$
 0 < x < ∞ (EQ Aux-124)

where  $\gamma$  and  $\theta$  are positive shape parameters.

# **SYNTAX**

where <x> is a variable, number, or parameter;

<y> is a variable or a parameter (depending on what <x> is) where the computed exponentiated Weibull pdf value is stored;

<gamma> is a positive number, parameter, or variable that specifies the first shape parameter;

<theta> is a positive number, parameter, or variable that specifies the second shape parameter;

and where the <SUBSET/EXCEPT/FOR qualification> is optional.

#### **EXAMPLES**

LET A = EWEPDF(3,2,0.5)

LET A = EWEPDF(X,G,T)

### NOTE 1

The Weibull distribution can be based on either the minimum order statistic (SET MINMAX = 1) or the maximum order statistic (SET MINMAX = 2). Currently, the exponentiated Weibull distribution is only supported for the minimum order statistic case.

#### NOTE 2

The general form of the exponentiated Weibull probability density function is:

$$f(x, \gamma, \theta, \sigma) = \frac{\gamma \theta}{\sigma} \left[ 1 - e^{-\left(\frac{x}{\sigma}\right)^{\gamma}} \right]^{\theta - 1} e^{-\left(\frac{x}{\sigma}\right)^{\gamma}} \left(\frac{x}{\sigma}\right)^{\gamma - 1} \qquad 0 < x < \infty$$
 (EQ Aux-125)

where  $\gamma$  and  $\theta$  are positive shape parameters and  $\sigma$  is a scale parameter.

### **DEFAULT**

None

# **SYNONYMS**

None

### **RELATED COMMANDS**

EWECDF = Compute the exponentiated Weibull cumulative distribution function.

EWEPPF = Compute the exponentiated Weibull percent point function.

WEICDF = Compute the Weibull cumulative distribution function.

WEIPDF = Compute the Weibull probability density function.

WEIPPF = Compute the Weibull probability density function.

# REFERENCE

"The Exponentiated Weibull Family: A Reanalysis of the Bus-Motor- Failure Data," Mudholkar, Srivastava, and Freimer, Technometrics, November, 1995 (pp. 436-445).

#### **APPLICATIONS**

Reliability Analysis

### IMPLEMENTATION DATE

95/9

EWEPDF Auxillary

# **PROGRAM**

```
LET G = DATA 1 1 1 0.5 0.5 0.5 2 2 2
LET C = DATA 0.5 1 2 0.5 1 2 0.5 1 2
LET START = DATA 0.01 0 0 0.01 0.01 0 0 0 0
LET STOP = DATA 0.5 5 5 1 5 5 5 5 5
MULTIPLOT 3 3; MULTIPLOT CORNER COORDINATES 0 0 100 100
TITLE AUTOMATIC
LOOP FOR K = 119
    LET G1 = G(K)
    LET C1 = C(K)
    LET FIRST = START(K)
    LET LAST = STOP(K)
    LET INCT = INC(K)
    X1LABEL\ GAMMA = ^G1
    X2LABEL\ THETA = ^C1
    PLOT EWEPDF(X,G1,C1) FOR X = FIRST INCT LAST
END OF LOOP
END OF MULTIPLOT
```

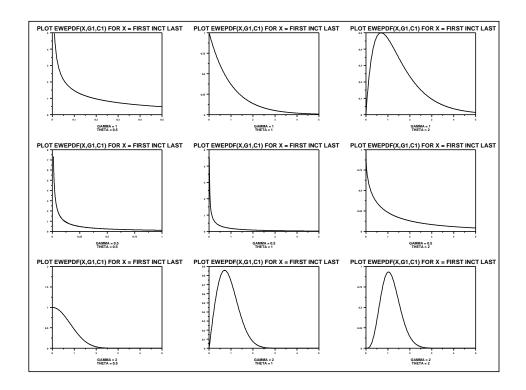